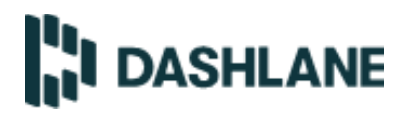

# **Dashlane Cookie Policy**

# LAST UPDATED: FEBRUARY 10, 2021

This Cookie Policy is an important supplement to the [Privacy Policy,](https://www.dashlane.com/privacy) and provides additional information about how we process user and usage data related to the Site and Services. All data collected using cookies and similar technologies is subject to the **Privacy Policy**. Terms used but not defined in this Cookie Policy have the meanings given to them in the [Privacy Policy.](https://www.dashlane.com/privacy)

### **1. GENERAL**

- a. Like many websites and services, we collect certain information using "cookies". Cookies are small data files stored locally on your computer or mobile device by a website.
- b. When you first access the Site, you will receive a message advising you that cookies and similar technologies are in use. By continuing to browse the Site or use the Service, you consent to the use of these technologies, as described below.

### **2. HOW WE USE COOKIES**

- a. We may use both session cookies (which expire once you close your web browser) and persistent cookies (which stay on your device until you delete them) to provide you with a more personal and interactive experience on the Services.
- b. We use two broad categories of cookies: (i) first party cookies, which we serve directly to your device, and are only used by us, and (ii) third party cookies, which certain service providers place on our Services, and may be used by those providers to recognize your computer or mobile device when you visit other websites.

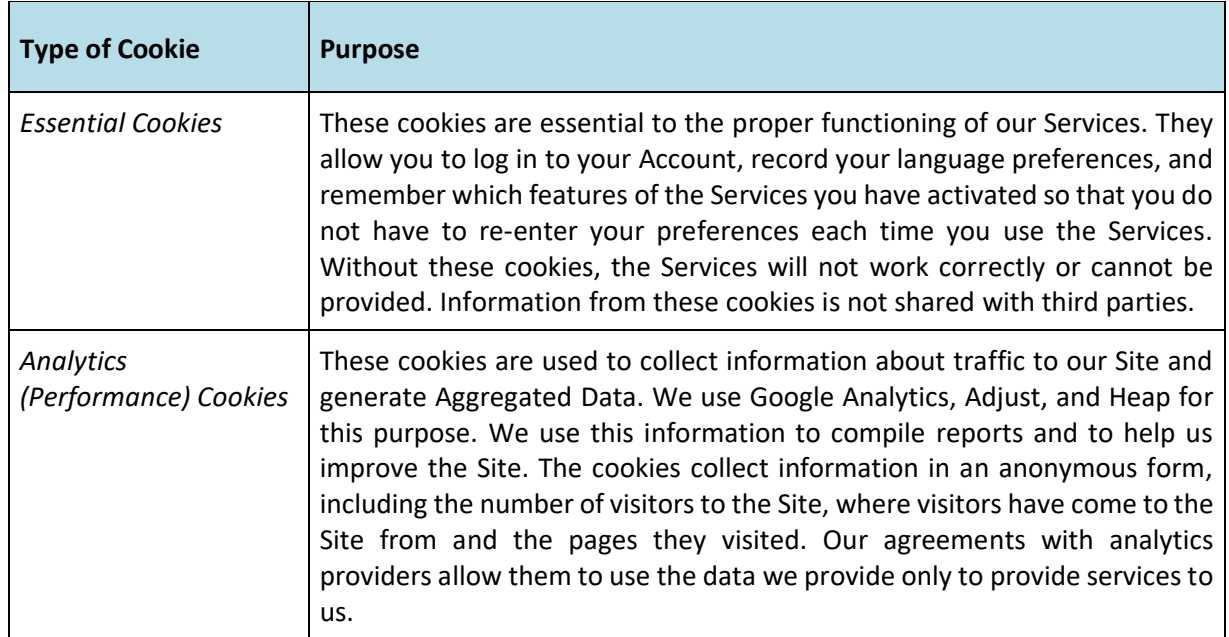

#### **3. COOKIES WE USE**

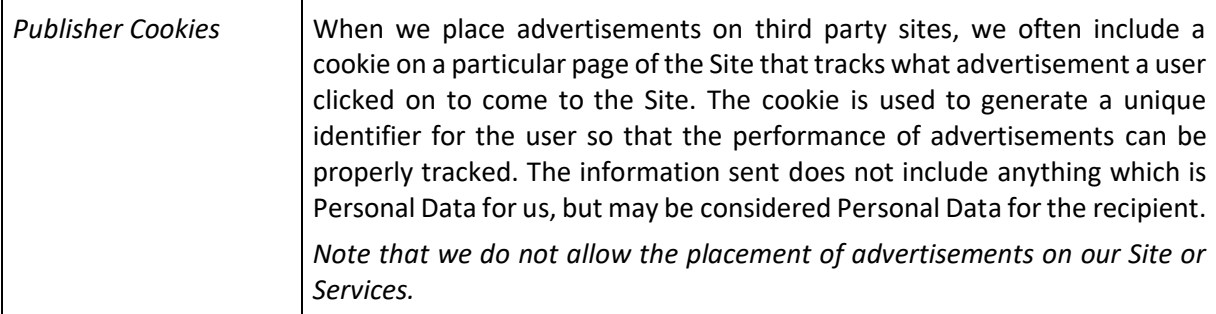

- a. Disabling Cookies. You may use the [Cookie Preferences](https://www.dashlane.com/privacy/cookiepreferences) page to turn off Analytics and Advertiser cookies on our Site. You can typically remove or reject cookies for all sites you visit in your browser settings. To do this, follow the instructions provided by your browser (usually located within the "settings," or "tools" facility). Many browsers are set to accept cookies until you change your settings. Rejecting cookies may impair (or prevent) the functioning of certain sites and services. The links below provide helpful information for adjusting cookie preferences in the most popular browsers:
	- [Microsoft Internet Explorer](https://support.microsoft.com/en-gb/help/17442/windows-internet-explorer-delete-manage-cookies)
	- [Microsoft Edge](https://answers.microsoft.com/en-us/insider/forum/all/how-to-view-and-manage-cookies-in-microsoft-edge/67b3a495-554e-4f1d-995e-93d0ea6882a6)
	- Google [Chrome](https://support.google.com/chrome/answer/95647?co=GENIE.Platform%3DDesktop&hl=en)
	- [Mozilla Firefox](https://support.mozilla.org/en-US/kb/enable-and-disable-cookies-website-preferences)
	- [Apple Safari](https://support.apple.com/guide/safari/manage-cookies-and-website-data-sfri11471/mac)

You can also exercise advertising cookie choices by visiting these sites:

- <https://www.aboutads.info/choices/>
- <https://www.networkadvertising.org/choices/>
- <https://youronlinechoices.com/>